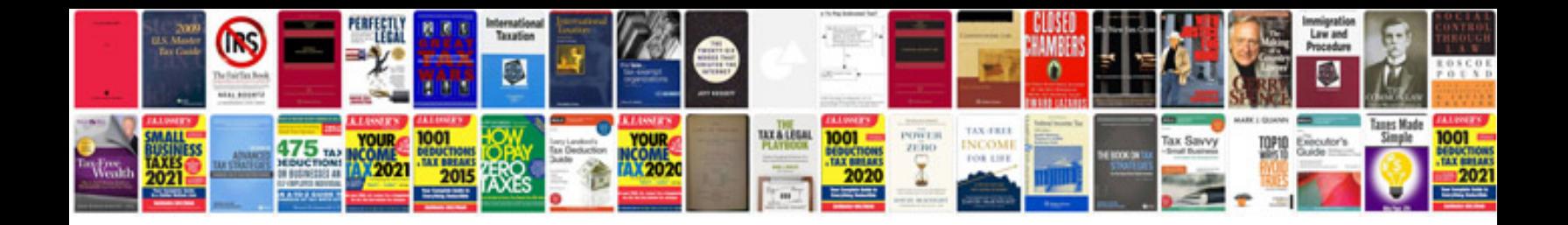

up in a big city with a lot of empty power plants. In Auckland alone, it is

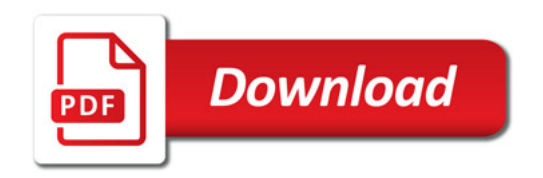

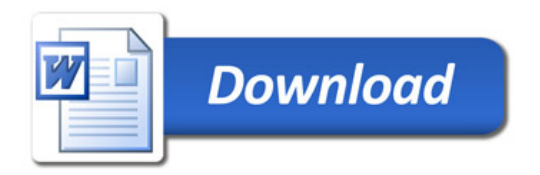